## **Comment configurer Adobe Acrobat** (Windows/Mac) POUR VALIDER LES SIGNATURES

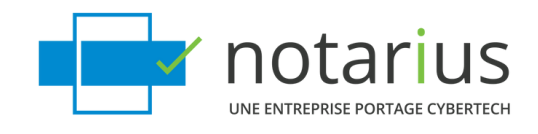

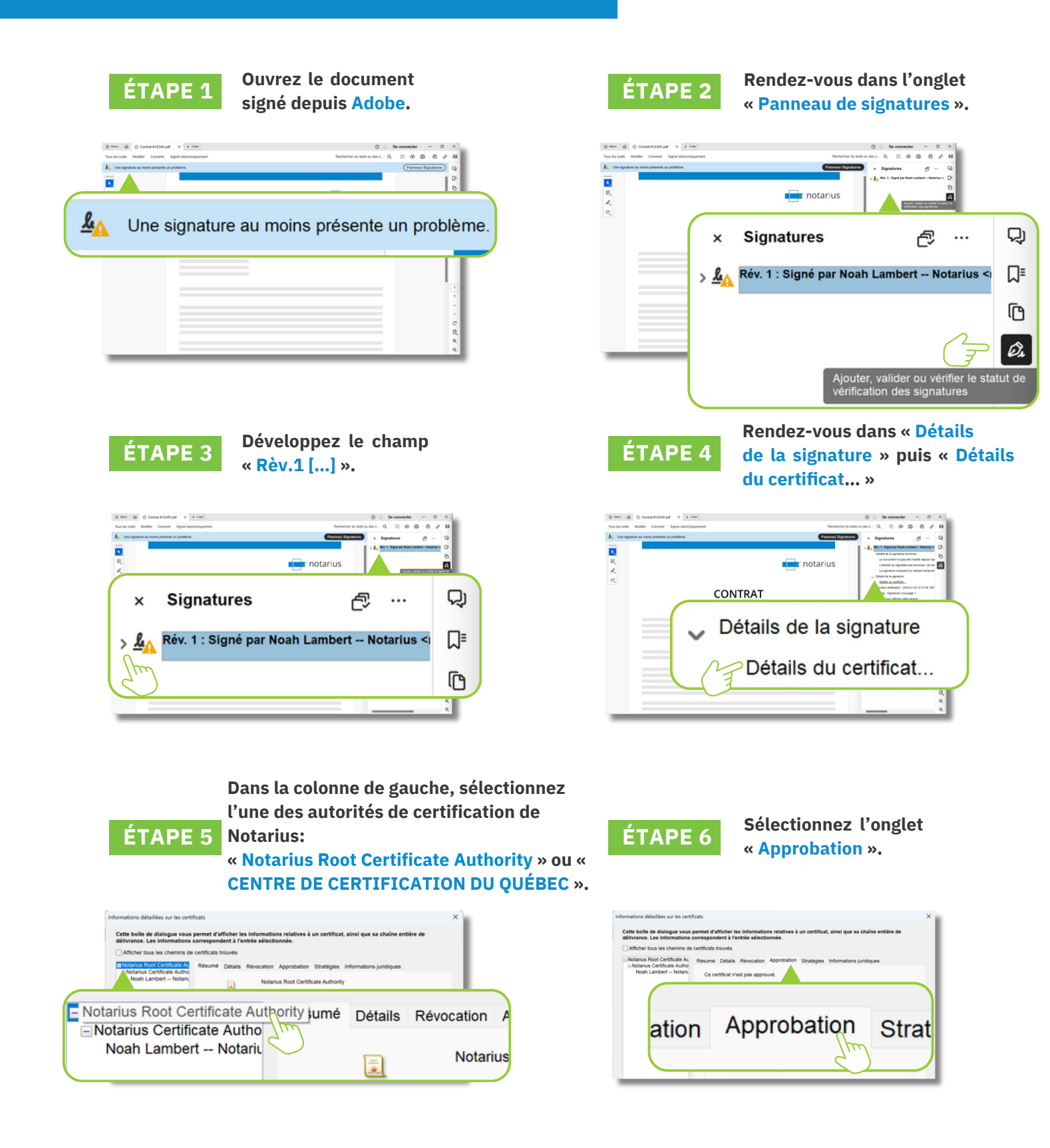

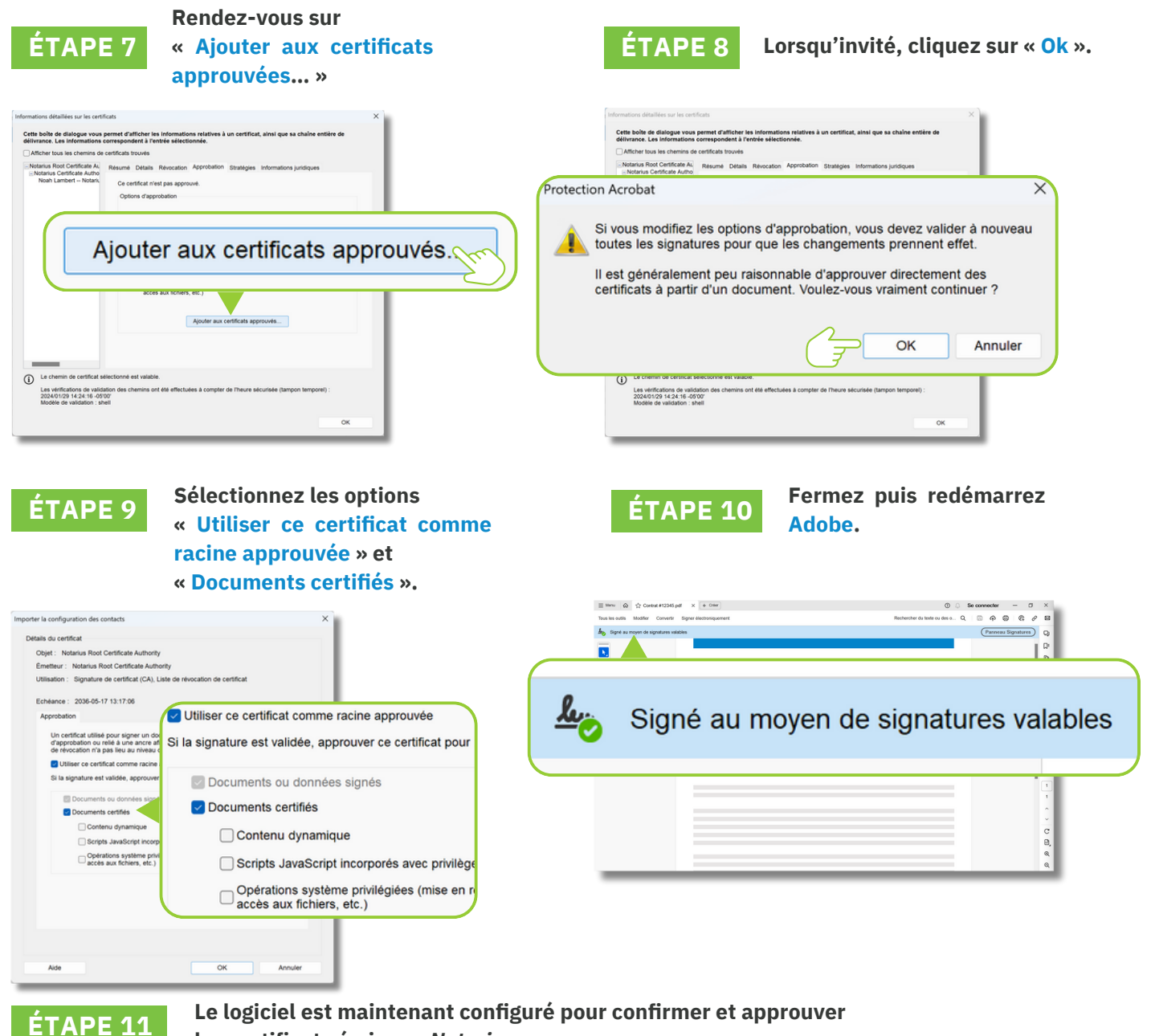

**les certificats émis par** *Notarius***.**

**notarius.com 1 855 505-7272 support@notarius.com**

**Pour plus d'informations**

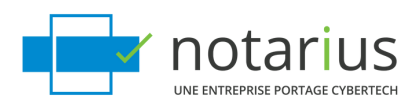